#### Alles nur Google? Das Innenleben der Suchmaschinen

*Prof. Dr. Klaus Meyer-Wegener* Friedrich-Alexander-UniversitätTechnische FakultätInstitut für Informatik

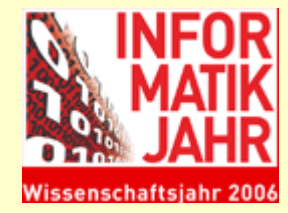

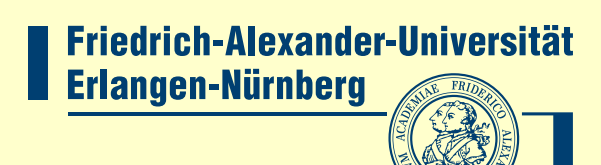

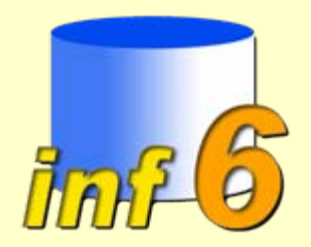

### 1. Das World-wide Web (WWW)

- oft auch "Internet" genannt
	- aber das ist nur die Kommunikations-Infrastruktur
- Bestandteile:
	- **Server**: Rechner mit Internet-Anschluss, die auf Anfrage bestimmte Dateien (mit HTML-Inhalt) versenden
	- – **Clients** (Browser): stellen solche Dateien am Bildschirm dar und richten bei einem Klick auf einen Link eine Anfrage an einen Server

#### Das World-wide Web (2)

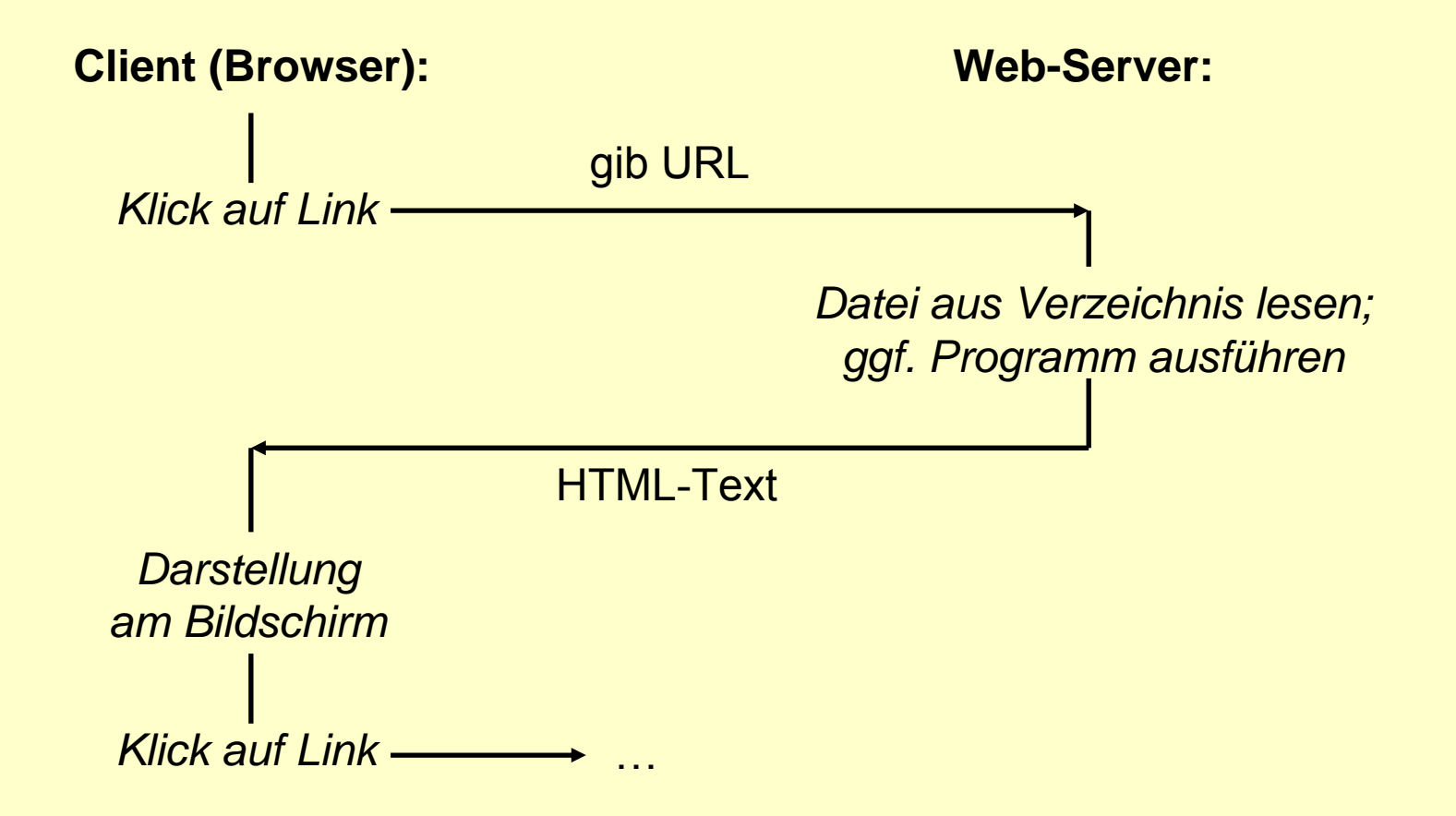

#### Das World-wide Web (3)

- Jeder Rechner kann ein Server sein.
	- –Es gibt inzwischen ca. 3 Millionen davon.
- Auf diesem Wege sind Unmengen von Dokumenten verfügbar.
	- –nützliche wie weniger nützliche …
- Nachdem zunächst allein die **Navigation** (Klicken auf Links, "Hypertext") benutzt wurde, entstand sehr schnell der Bedarf, in diesen Dokumentmengen zu **suchen**.

### Suche im WWW

- zwei grundsätzliche Verfahren:
	- $\mathcal{L}_{\mathcal{A}}$  **Directories** (Verzeichnisse, Link-Listen)
		- manuell gepflegt
		- Suche über hierarchische Klassifikationen
		- Hauptvertreter: Yahoo
	- **Suchmaschinen**:
		- automatisch ergänzt durch sog. Crawler
		- Suche über Schlagworte
		- Hauptvertreter: Google

### Suchmaschinen

- 1993
	- – MIT-Student Matthew Gray entwickelt den ersten Webcrawler: World Wide Web Wanderer
	- – Martijn Koster entwickelt ALIWEB: indexiert Webseiten mit Metadaten nach Anmeldung
	- Suchmaschine **Excite** wird von sechs Studenten der Stanford University ins Netz gestellt
- 1994
	- – Jerry Yang und David Filo entwickeln **Yahoo**: einen Verzeichnisdienst

## Suchmaschinen (2)

- 1994
	- $\mathcal{L}_{\mathcal{A}}$  **WebCrawler** (Brian Pinkerton, Univ. of Washington) startet: Volltext-Indexierung
	- $\mathcal{L}_{\mathcal{A}}$  , the state of the state of the state  $\mathcal{L}_{\mathcal{A}}$  **Lycos** (Michael Mauldin, Carnegie Mellon): ausgefeiltere Ranking-Algorithmen
- 1995
	- – **Altavista** startet: die erste Suchmaschine, die versucht, das gesamte WWW zu erfassen

### Suchmaschinen (3)

- 1997
	- $\mathcal{L}_{\mathcal{A}}$  **AskJeeves**, **Northern Light**, **MetaGer** u.v.a.m. starten
- 1998
	- $\mathcal{L}_{\mathcal{A}}$  , the state of the state of the state  $\mathcal{L}_{\mathcal{A}}$ **Google** geht ans Netz

Quelle: W.Sander-Beuermann, Universität Hannover, RRZN, SuchmaschinenLabor, SuMa e.V.

### Was machen Suchmaschinen?

- Das WWW ständig nach neuen Dokumenten absuchen
	- –Analyse: Was steht in dem Dokument?
	- Stichworte: im Text vorkommende Worte
	- –in einen großen **Index** aufnehmen
	- – liefert bei Suche nach dem Wort alle Dokumente, die dieses Wort enthalten
- noch zu einfach …

### 2. Die Technik im Hintergrund

- Suche nach Dokumenten gab es auch schon vor dem WWW.
- **Information-Retrieval-Systeme** (IRS)
	- deutsch: Informationsrechercheoder Informationswiedergewinnung

#### Information Retrieval

- semistrukturierte Daten:
	- – vor allem Texte,
		- aber auch Bilder, Tonaufnahmen, ...
	- –Struktur (Titel, Autor, Kapitel, … ) implizit
- unscharfe Suche
	- über Ähnlichkeit und Relevanz
- **Ranking** (Ordnung, Sortierung):
	- –Dokumente passen mehr oder weniger
	- –Anordnung nach (geschätzter) Relevanz
	- –Ergebnis im Prinzip immer alle Dokumente

### Überblick

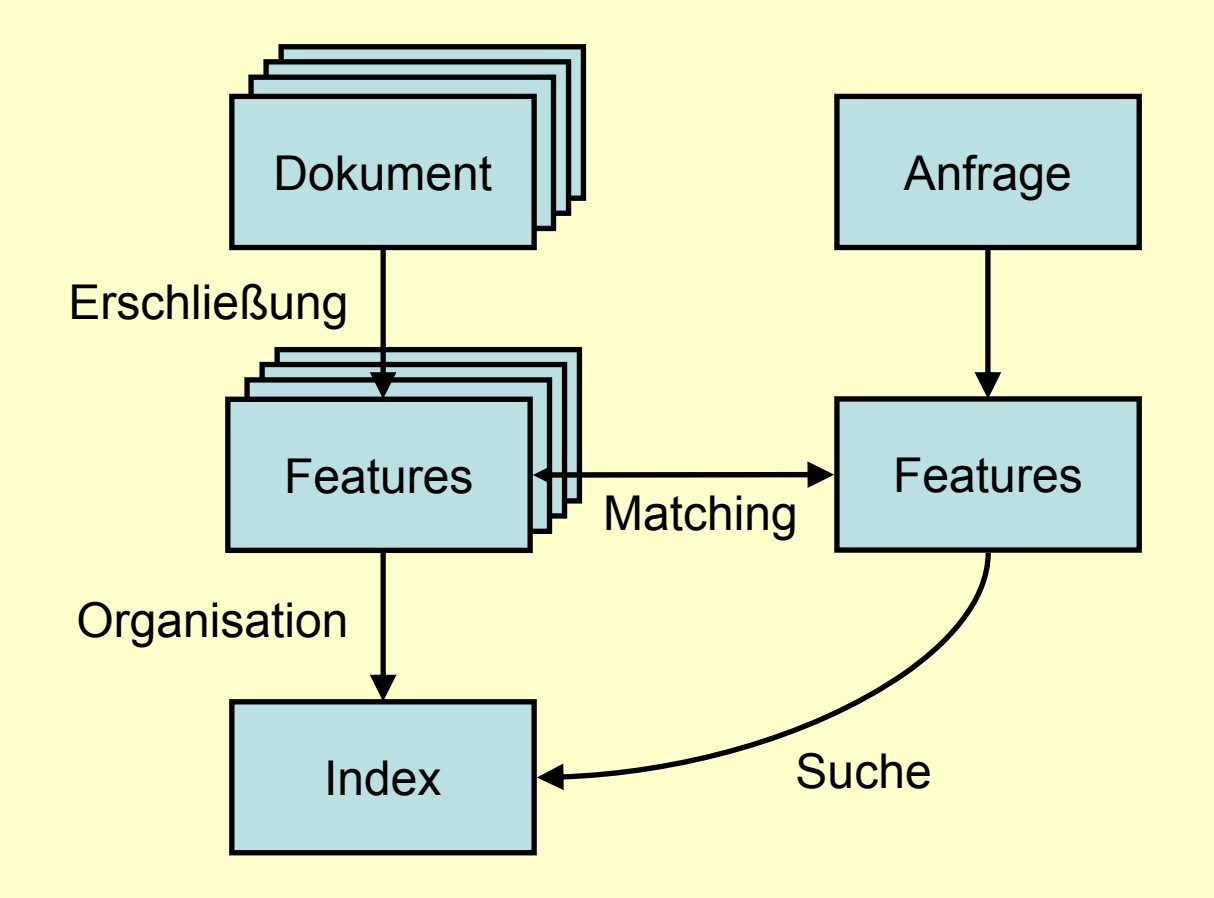

# 2.1 Dokumenterschließung

- (= Vorbereitung für die Suche)
- **manuell**
	- –(klassisches Bibliothekswesen)
	- **Schlagworte, Stichworte**
	- –Kataloge
- **Thesaurus**
	- –vorgegebene Menge von **Deskriptoren**
	- – andere Wörter sind Nicht-Deskriptoren
		- verweisen auf zu verwendende Deskriptoren: Datenbanksysteme, DBS: *use* Datenbanken

### Dokumenterschließung (2)

#### • **automatisch**

- –Extraktion von "**Features**" (Deskriptoren)
- – bei Texten zunächst Betrachtung der einzelnen **Wörter**
- alle Verfahren arbeiten mit Liste von **Stoppworten:**
	- Das sind Wörter, die als Deskriptoren nicht in Frage kommen und sofort entfernt werden:und, oder, der, die, das, ein, eine usw.

### Dokumenterschließung (3)

- **automatisch** (Forts.)
	- – dann evtl. **Stammbildung** (Stemming):
		- learning → learn
		- houses→ house
		- Häuser → Haus
		- im Deutschen aufwändiger als im Englischen
	- evtl. Einsatz eines Thesauruszur Auflösung von Synonymen

### Dokumenterschließung (4)

- **automatisch** (Forts.)
	- – heute allerdings meist automatische Thesaurus-**Generierung** 
		- Vermeidung von Subjektivitäten
		- Angleichung an schleichende Bedeutungsänderungen: – z.B. Browser, surfen
	- – gute Systeme machen Sonderbehandlung für Namen, Datumsangaben usw.

### 2.2 Index

- zu jedem Feature:
	- – Liste der Identifikatoren sämtlicher Dokumente, denen das Feature zugeteilt wurde
- Eintrag (Zeile):

(Feature i: Dok-Id 1, Dok-Id 2, ... )

- schneller Zugriff
	- – ausgehend von den Features der Anfrage zu den Einträgen
- bei der Suche nach mehreren Features:

–Schnittmenge der Listen von Dok-Ids

# Index (2)

- zwei wichtige Faktoren noch ignoriert:
	- –Reihenfolge der Features
	- –**Gewichtungen**
- spezielle Form der Suche
	- Features sollen unmittelbar benachbart vorkommen

(Feature i *adjacent* Feature j)

- zusätzliche Informationen in den Einträgen
	- –zu jeder Dok-Id auch noch:

(Absatz-Nr., Satz-Nr., Wort-Nr.)

### **Gewichtung**

- Häufigkeit des Auftretens in einem Dokument
	- – häufig vorkommende Features sind wichtiger für das Dokument
	- – Gewicht drückt Grad der Übereinstimmung mit der Anfrage aus
- mit in den Einträgen speichern
	- (Feature i: (Dok-Id j, Gewicht j), … )
	- –normalisiert auf Intervall [0,1]

# Gewichtung (2)

- auch noch ganze Dokument-Menge betrachten
	- wenn Feature in fast allen Dokumenten vorkommt: nicht gut geeignet für Suche, zu wenig differenzierend
- "gute" Features
	- – kommen in wenigen Dokumenten häufig vor, aber kaum in den anderen Dokumenten

# Gewichtung (3)

- – außer der **Feature Frequency** ffik
	- Häufigkeit, mit der Feature i in Dokument k vorkommt
- – auch noch **Document Frequency** dfi verwenden
	- Zahl der Dokumente, in denen Feature i vorkommt
- **Gewicht** W<sub>ik</sub> eines Features i für ein Dokument k:

 $\boldsymbol{\mathsf{W}}_{\mathsf{ik}}$  = ff $_{\mathsf{ik}}$  × log(N/df $_{\mathsf{j}}$ )

(N = Zahl aller Dokumente)

- ist proportional zur Feature Frequency und zur invertierten Document Frequency
- ist bei df $_{\sf i}$  = N null

### Gewichtung (4)

• Darstellung als **Tabelle:**

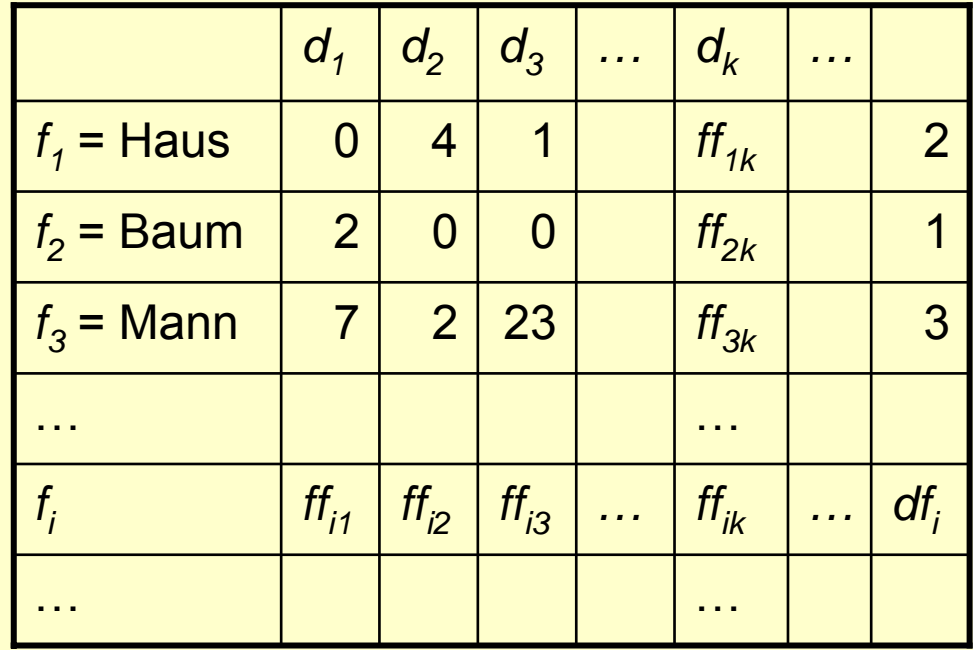

### 2.3 Anfrageverarbeitung

- Anfrage zunächst auch einfach Text
	- –z.B. Sammlung von Wörtern
- Anfrage-Features nach *demselben* Verfahren ermitteln wie die Features der **Dokumente** 
	- –Stoppwortliste, Stammbildung usw.
- dann für jedes Dokument Gewicht bzgl. der Features der Anfrage ermitteln
	- – genauer: nur die mit hohem Gewicht heraussuchen

# Anfrageverarbeitung (2)

- weitere Verfahren des Vergleichs von Features:
	- Vektorraum-Modell
	- Probabilistisches Modell
- Allen ist gemeinsam, dass sie für jedes Dokument die Relevanz bzgl. der Anfrage abschätzen: in Form des **Retrieval Status Values** (RSV)
	- – ein Maß für die Ähnlichkeit von Anfrage und **Dokument**

### Anfrageverarbeitung (3)

- Ergebnis in allen Fällen **Rangliste,** absteigend sortiert nach berechnetem RSV
- Variante: Coordination Level Matching
	- – Dokumente zuerst absteigend sortieren nach der Zahl der in ihnen vorkommenden Anfrage-Features, dann innerhalb einer Zahl nach RSV
	- –populär, weil besser nachvollziehbar

### Was macht Google?

- Stoppwortliste
- automatische Und-Verknüpfung
- Titel höher gewichtet als sonstiger Inhalt –überhaupt Position berücksichtigt
- **PageRank**:
	- – Dokument hat höheres Gewicht, wenn andere Dokumente mit hohem Gewicht darauf verweisen

### 2.3 Bewertung von IRS

- Aufgabe:
	- –Auffinden der relevanten Dokumente, klar
	- – aber genauso auch: Nichtauffinden der nichtrelevanten Dokumente!
- quantifizieren mit Hilfe von Präzision und Ausbeute(Precision and Recall)

### Bewertung von IRS (2)

- – F = Menge der gefundenen Dokumente R = Menge der relevanten Dokumente D = alle Dokumente
- **Präzision** = | F ∩ R | / | F | Anteil der *relevanten* Dokumente an den *gefundenen*
- **Ausbeute** = | F ∩ R | / | R | Anteil der *gefundenen relevanten* Dokumente an den *relevanten*
	- –schwierig zu messen

## Bewertung von IRS (3)

- Vorgehensweise:
	- – den ersten Eintrag der Ergebnisrangliste betrachten:
		- relevant: Präzision = 1, Ausbeute = 1 / |R|
		- nicht relevant: Präzision = 0, Ausbeute = 0
	- – beim zweiten Eintrag:
		- relevant: Präzision um 1 erhöhen, Ausbeute um 1 / |R|
		- nicht relevant: Präzision halbieren, Ausbeute unverändert

– usw.

### Beispiel

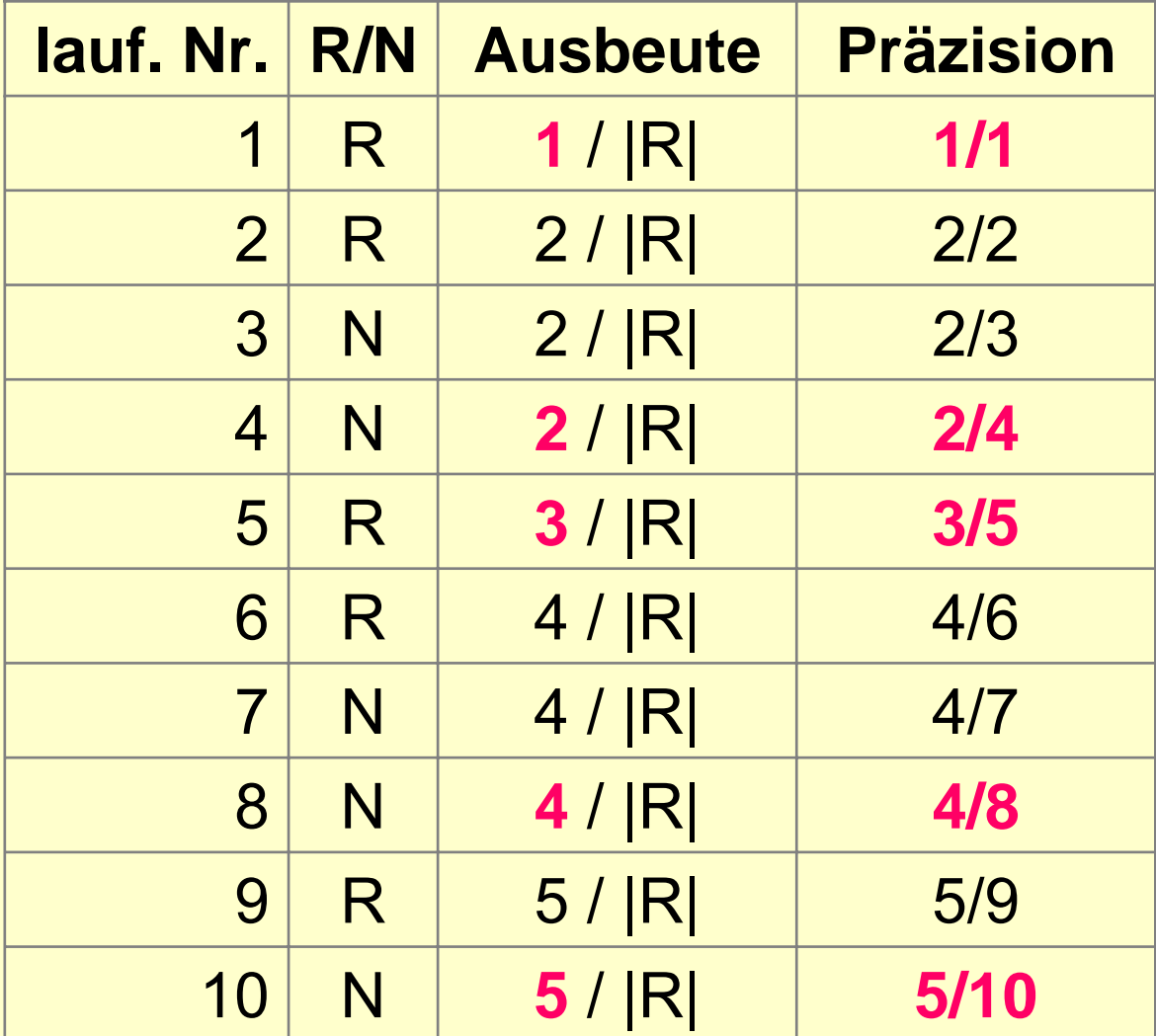

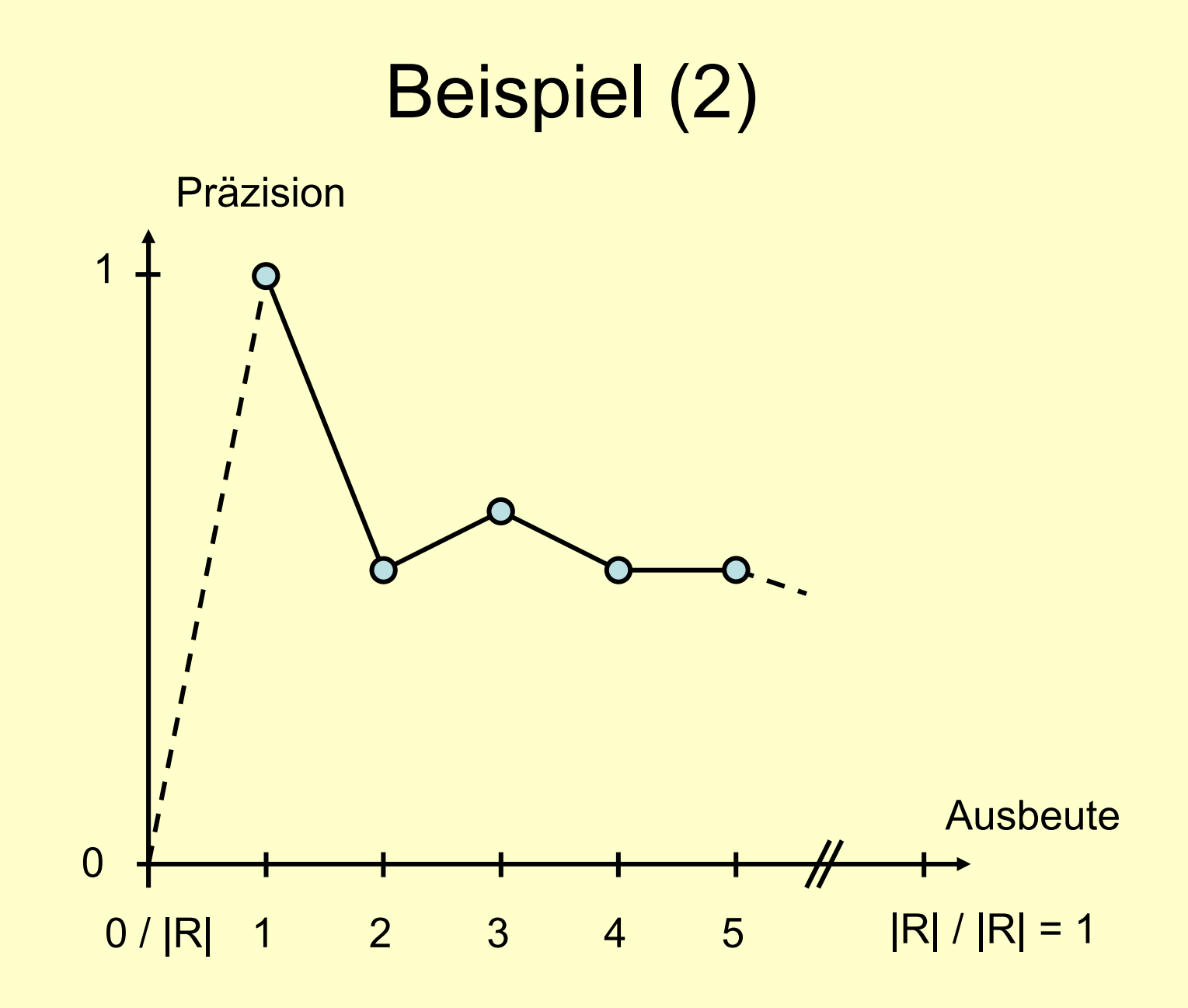

#### Präzisions-Ausbeute-Graph

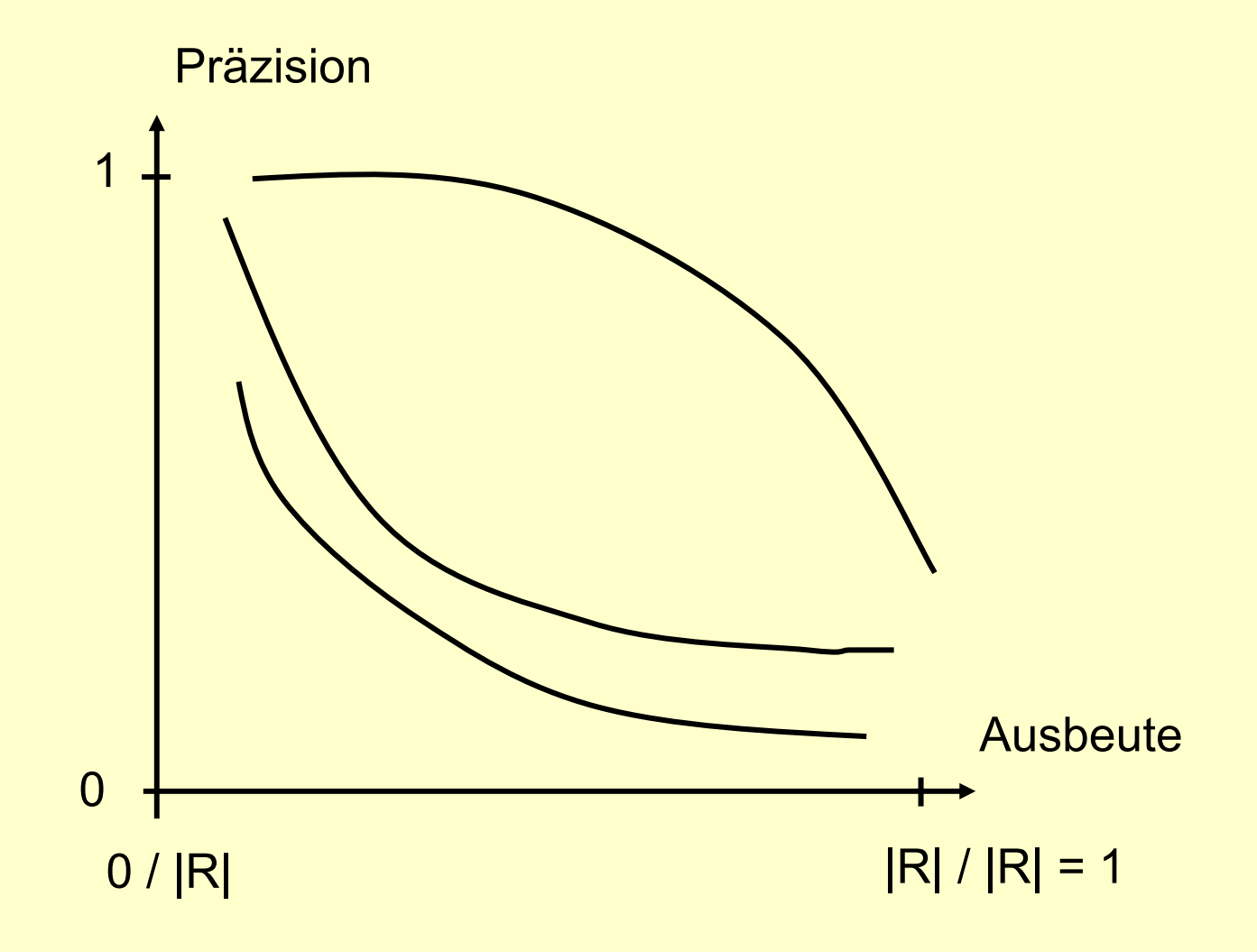

#### Präzision oder Ausbeute?

- Viele Anwender heute wollen Präzision.
	- – gleich auf der ersten Seite viele relevante **Ergebnisse**
	- –und wenig nichtrelevante
- Die Wissenschaft und das Patentamt! –wollen Ausbeute.
	- Sie müssen "alles" finden.

# 3. Google

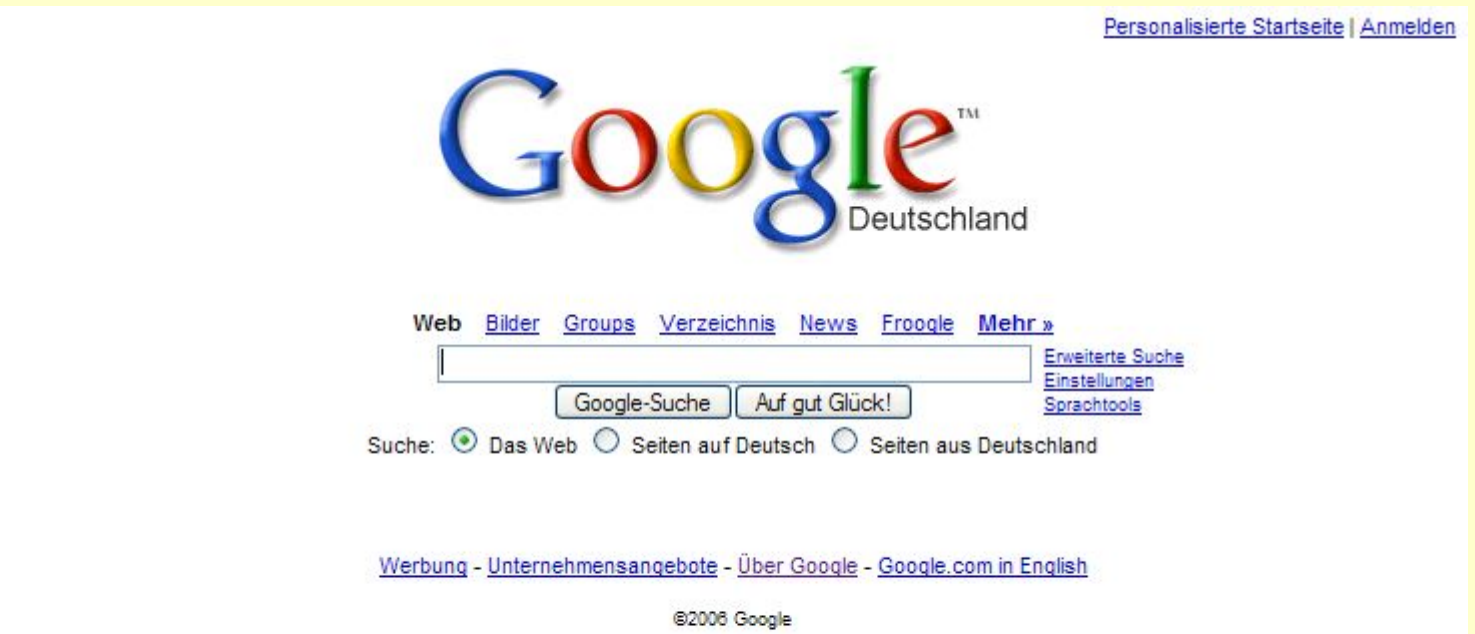

# Google (2)

• hatte Ende 2003 4 Milliarden Dokumente in seinem Index. Heute sollen es bereits 8 Milliarden sein.

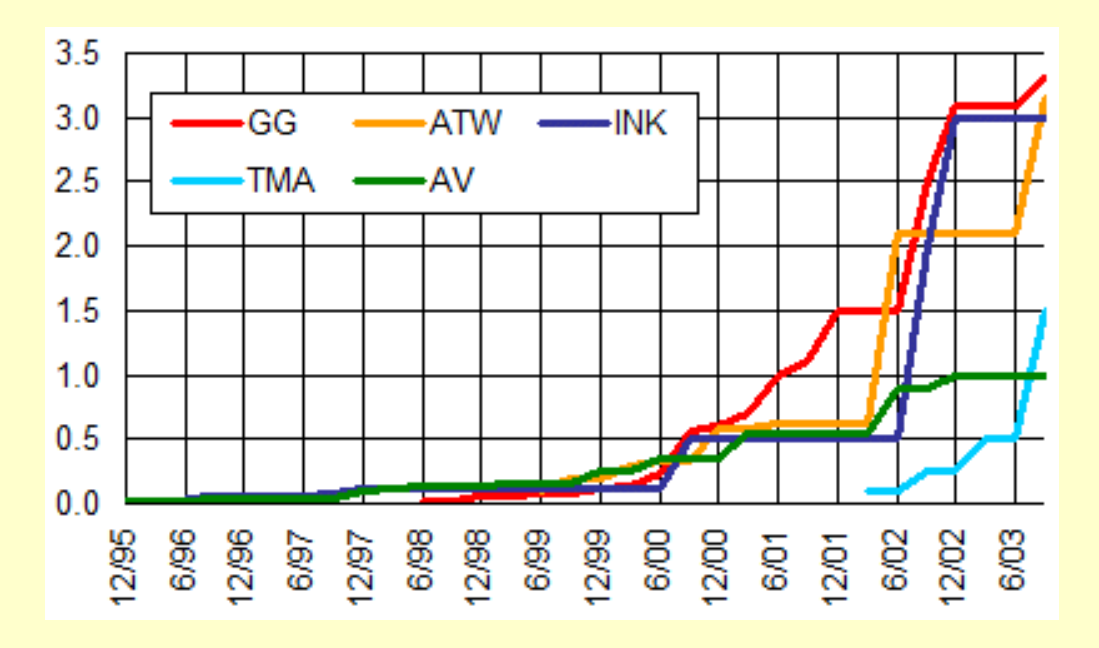

www.searchenginewatch.com

# Google (3)

• ca. 85 % aller Suchen im WWW in Deutschland gehen über Google

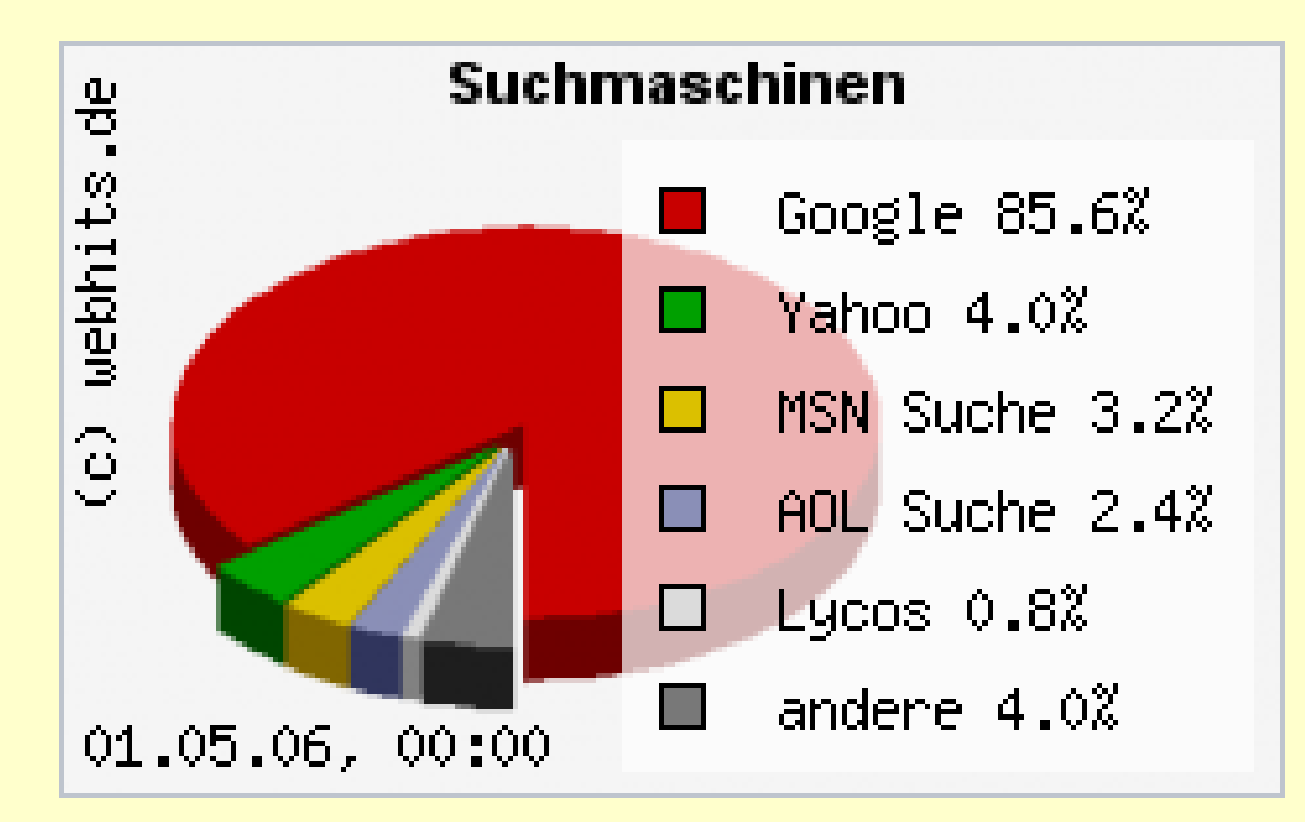

# Warum Google?

- einfach
	- minimalistische Web-Seite
- effektiv
	- –PageRank
- effizient
	- – schnelle Suche dank eines hochgradig parallelen Rechensystems
- umfassend

#### Probleme

- Google hat Macht:
	- – Was man über Google nicht findet, existiert quasi nicht.
- Zensur?
	- – In China darf Google bei Fragen nach bestimmten Suchworten ("Demokratie", "Menschenrechte") keine Antworten liefern.

### 4. Suchmaschinen allgemein

- sind längst ein Wirtschaftsfaktor
- Web-Dokumente werden so geschrieben, dass sie gefunden werden
	- unsichtbarer Text
- Ranking-Plätze werden gekauft
- besser (ehrlicher): "Sponsored Links"

### 5. Ausblick

- Google wird beobachtet
	- Das Vertrauen der Benutzer kann sehr schnell verspielt sein.
- Es gibt Konkurrenz
	- – Und es wird ständig an Verbesserungen gearbeitet.
- Das WWW ist sehr schnelllebig.
	- –Es existiert gerade erst 15 Jahre.
	- –In fünf Jahren kann es wieder ganz anders sein.

#### **Literatur**

- • Salton, G., and McGill, M.J., *Introduction to Modern Information Retrieval,* McGraw-Hill, New York 1983.
- • Schäuble, Peter: *Multimedia Information Retrieval.* Kluwer Academic Publishers, 1998.
- • Masermann, Ute, und Vossen, Gottfried: Suchmaschinen und Anfragen im World Wide Web. *Informatik-Spektrum* 21 (1998) 1, 9– 15.
- Babiak, Ulrich: *Effektive Suche im Internet.* ISBN 3-89721-101-7.
- • Franke, Thomas: *Gezielt suchen im Internet – Die verschiedenen Techniken.*ISBN 3-8155-7176-6.
- • Gilster, Paul: *Suchen und Finden im Internet.* ISBN 3-446-18112-1.
- $\bullet$  Jasper, Dirk: *Suchen und Finden im Internet – Tips für die erfolgreiche Online-Recherche.* ECON Computer-Taschenbuch 28138, ISBN 3-612-28138-0.
- $\bullet$ u.v.a.m.

# Literatur (2)

- David Vise ; Mark Malseed: *Die Google-Story*. Aus dem Amerikanischen von Bernd Rullkötter und Friedrich Griese.Murmann Verlag, Hamburg 2006, 304 Seiten, 19,90 Euro
- Sergey Brin ; Lawrence Page: The Anatomy of a Large Scale Hypertextual Web Search Engine. *Computer Networks* 30(1-7): 107- 117 (1998)
- Sergey Brin ; Rajeev Motwani ; Larry Page ; Terry Winograd: What can you do with a Web in your Pocket. *IEEE Data Eng. Bull.* 21(2): 37-47 (1998)

### Links

- [www.searchenginewatch.com](http://www.searchenginewatch.com/)
	- – Vergleiche, Hintergrundberichte, Tipps für Suche und Anzeigen
- <http://metager.de/suma.html>
	- – Suchmaschinenlabor des RRZN, Universität **Hannover**
- [www.webhits.de](http://www.webhits.de/)
	- insbesondere das Web-Barometer:Browser, Betriebssysteme, Suchmaschinen

# Links (2)

• <http://pr.efactory.de/d-index.shtml>

–ausführliche Darstellung von PageRank